## **Guides and help | iMEXhibitor**

## Creating an IME X account

Even if you have attended IMEX in the past you now need to set up an IMEX account. You only need to create an IMEX account once and you can use it to manage your participation at this, and future IMEX shows.

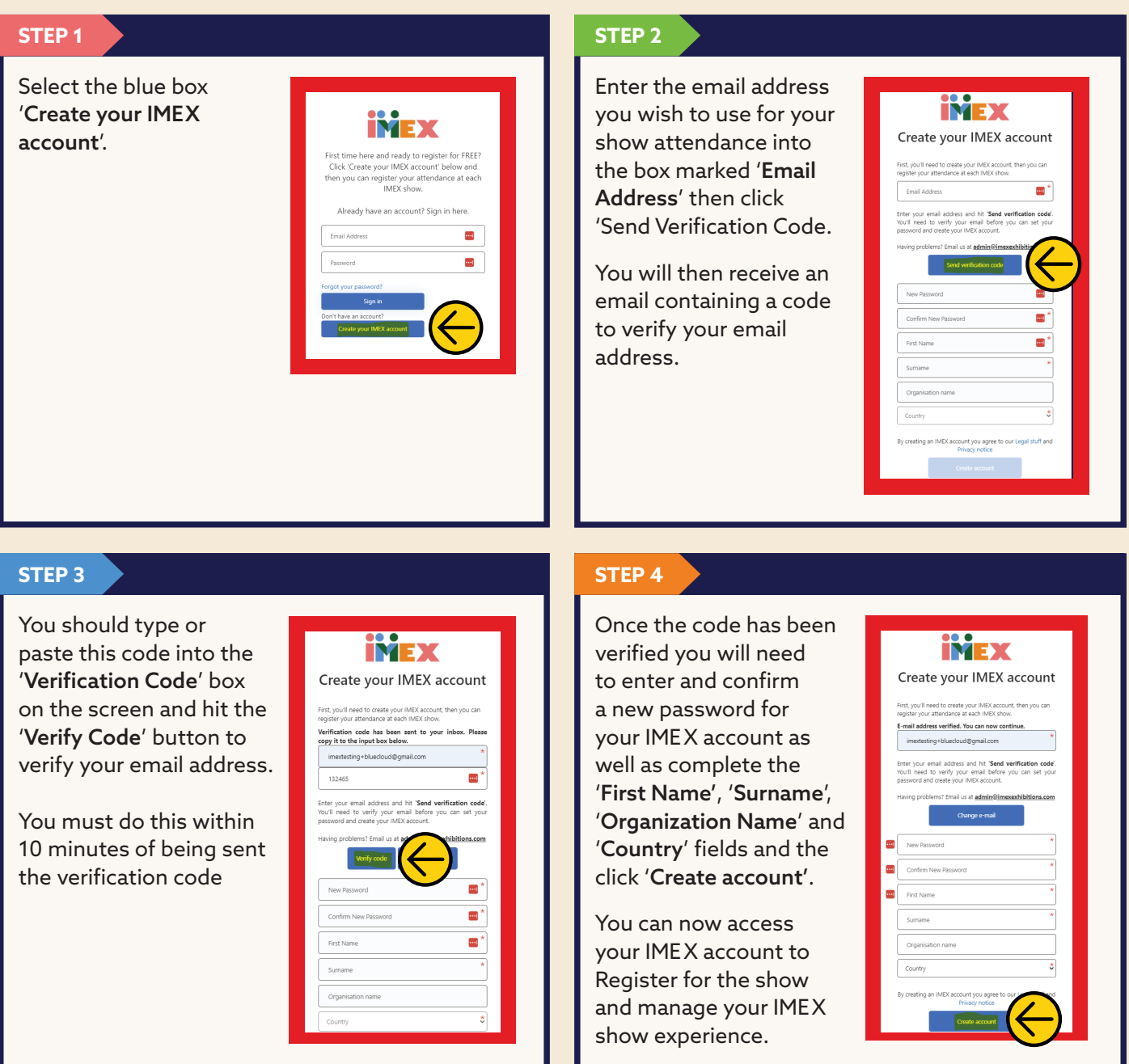

## **FRANKFURT**<br>14-16 MAY 2024